# **Citing Sources Using APA Style**

Include citations in all research papers. Citations show how your paper ties into other scholarly research and allows you to recognize other scholars for their contributions to your ideas and paper. They give your paper a sense of legitimacy and originality because you are showing your reader your thought process.

There is one basic documentation system within APA Style.

The author-date system uses short in-text citations of the author's last name and the date of publication. Longer versions of these citations provide more information to the reader on a references page at the back of the paper.

Include page numbers for in-text citations when directly quoting.

Example: (Rowling, 2001, p. 127)

#### **\*\*\*\*\*\*\*\*\*\*\*\*\*\*\*\*\*\*\*\*\*\*\*\*\*\*\*\*\*\*\*\*\*\*\*\*\*\*\*\*\*\*\*\*\*\*\*\*\*\*\*\*\*\*\*\*\*\*\*\*\*\*\*\*\*\*\*\*\*\*\*\*\*\*\*\*\*\*\*\*\*\*\*\*\***

When it comes to citations and documentation, you should always follow your professor's instructions. However, there are some instances that are typically formatted the same across the board. If you are unsure whether something should be cited or not, it is always best to over-cite than to under-cite.

#### **Citing Books**

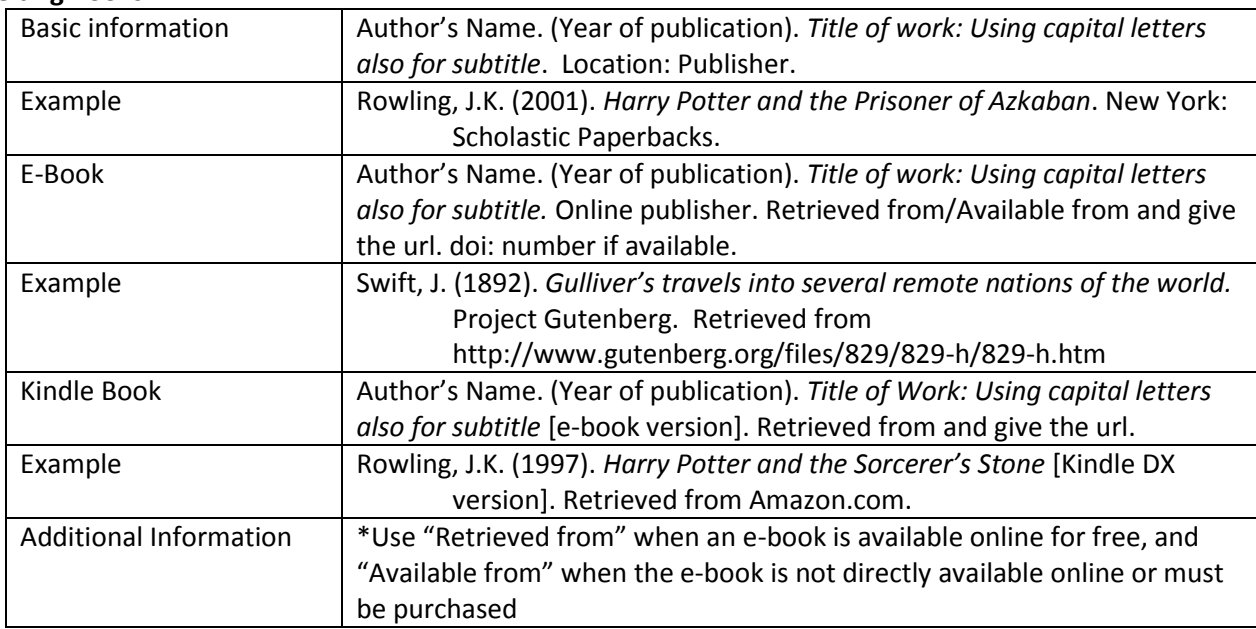

#### **Citing a Journal Articles**

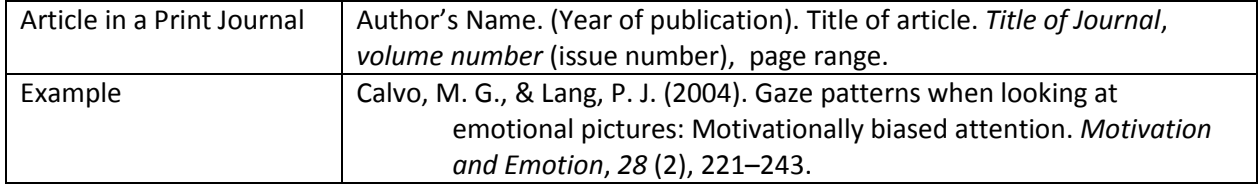

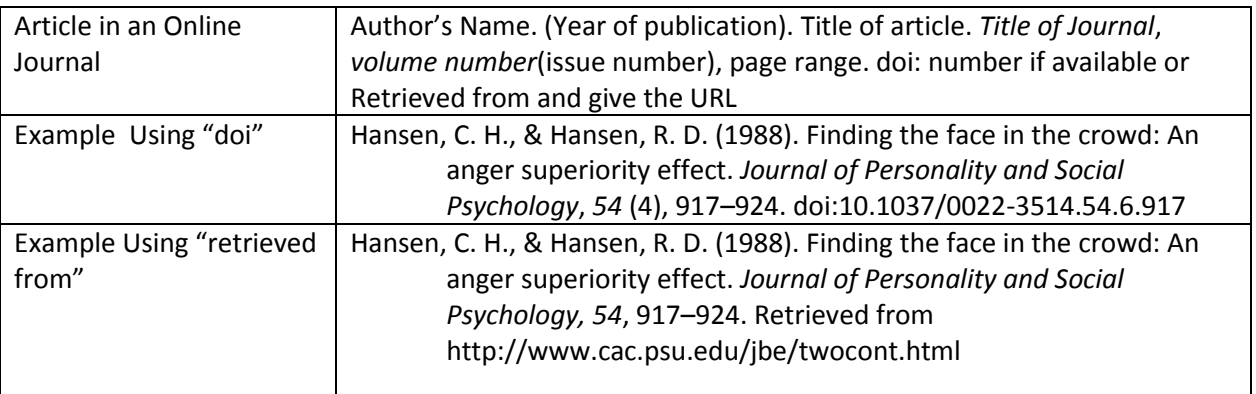

## **Citing a Webpage or Web document (non-periodical)**

A citation to website content can often be limited to a mention in the text or in a note ("As of July 19, 2008, the McDonald's Corporation listed on its website . . . ."). If a more formal citation is desired, it may be styled as in the examples below. Because such content is subject to change, include an access date or, if available, a date that the site was last modified.

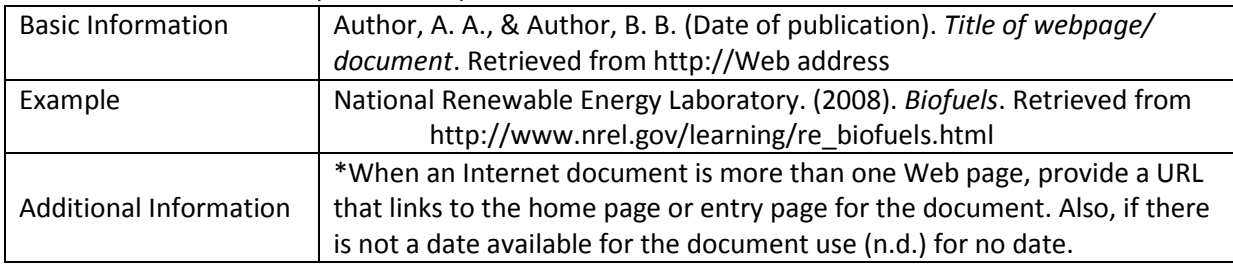

## **Citing an Entire Website**

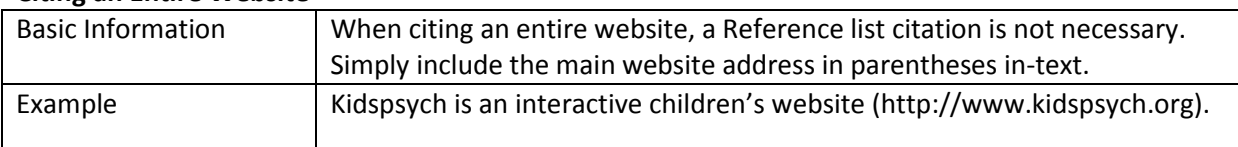

### **Citing a YouTube Video**

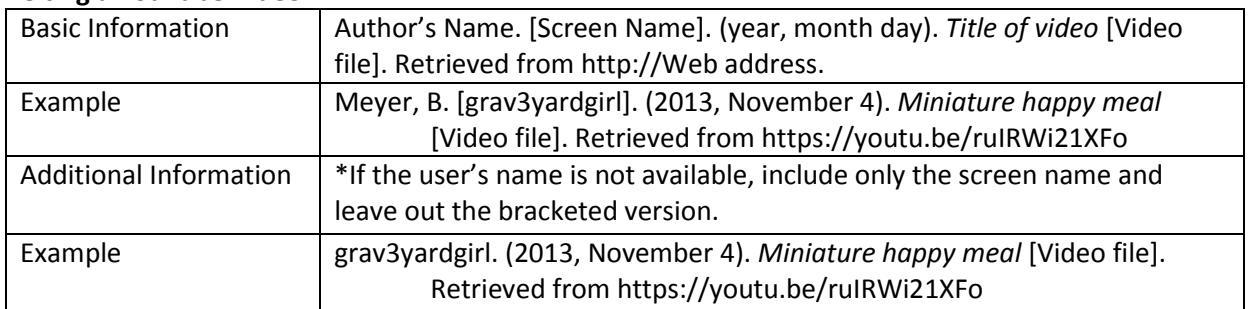

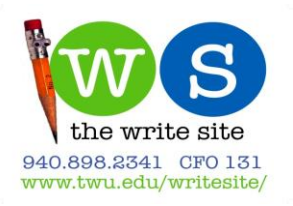